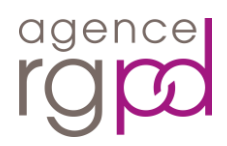

# **Politique d'utilisation des cookies**

L'Agglomération du Bocage Bressuirais utilise des cookies et autres traceurs (ci-après « cookies ») sur ce site web (ci-après « le site ») et tient à vous en informer conformément au Règlement européen n° 2016/679 relatif à la protection des personnes physiques à l'égard du traitement des données à caractère personnel (RGPD) et de la loi n° 78-17 du 6 janvier 1978 relative à l'informatique, aux fichiers et aux libertés, dont les dispositions ont été réécrites par l'ordonnance n° 2018-1125 du 12 décembre 2018. La présente politique est également élaborée en vertu de la délibération n° 2020-092 du 17 septembre 2020 portant adoption d'une recommandation proposant des modalités pratiques de mise en conformité en cas de recours aux « cookies et autres traceurs ».

## **Qu'est-ce qu'un cookie ?**

Un cookie est un petit fichier texte déposé sur votre terminal (ordinateur, tablette, smartphone...) à l'occasion de la consultation d'un site Internet. Il permet à son émetteur d'identifier votre terminal dans lequel il est enregistré, pendant la durée de validité du cookie concerné. Seul l'émetteur du cookie est susceptible de lire ou de modifier les informations qui y sont contenues.

## **Quelles sont les finalités des cookies ?**

Les principales finalités des cookies utilisés sont de :

- Comptabiliser les visiteurs et identifier la manière dont ils utilisent les sites ;
- Mémoriser des informations que vous avez saisies ou demandées via des formulaires que vous remplissez sur notre site ;
- Comptabiliser et différencier les visites ;
- Adapter l'affichage selon vos préférences et selon les caractéristiques de votre terminal ;
- Identifier par quel site ou moteur de recherche vous êtes arrivé sur nos sites ;
- Gérer et suivre vos choix en matière de cookies ;
- Gérer les sessions utilisateurs et les fonctionnalités de votre navigateur ;
- Réaliser des statistiques et analyses de fréquentation et d'utilisation, de navigation, et des mesures d'audience des sites et de leurs différents espaces en vue notamment de leur amélioration.

#### **Quelles sont les catégories de cookies utilisés ?**

Les cookies utilisés sur notre site web sont des cookies fonctionnels, techniques, analytiques et de mesure d'audience. Nous les regroupons en trois catégories :

- Les cookies strictement nécessaires regroupant les cookies fonctionnels et techniques
- Les cookies analytiques regroupant les cookies analytiques et de mesure d'audience
- Les cookies publicitaires

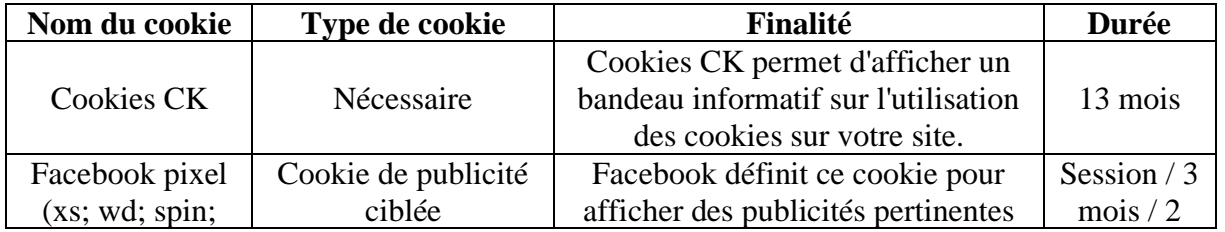

#### **Quels sont les cookies utilisés sur notre site web ?**

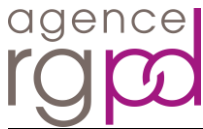

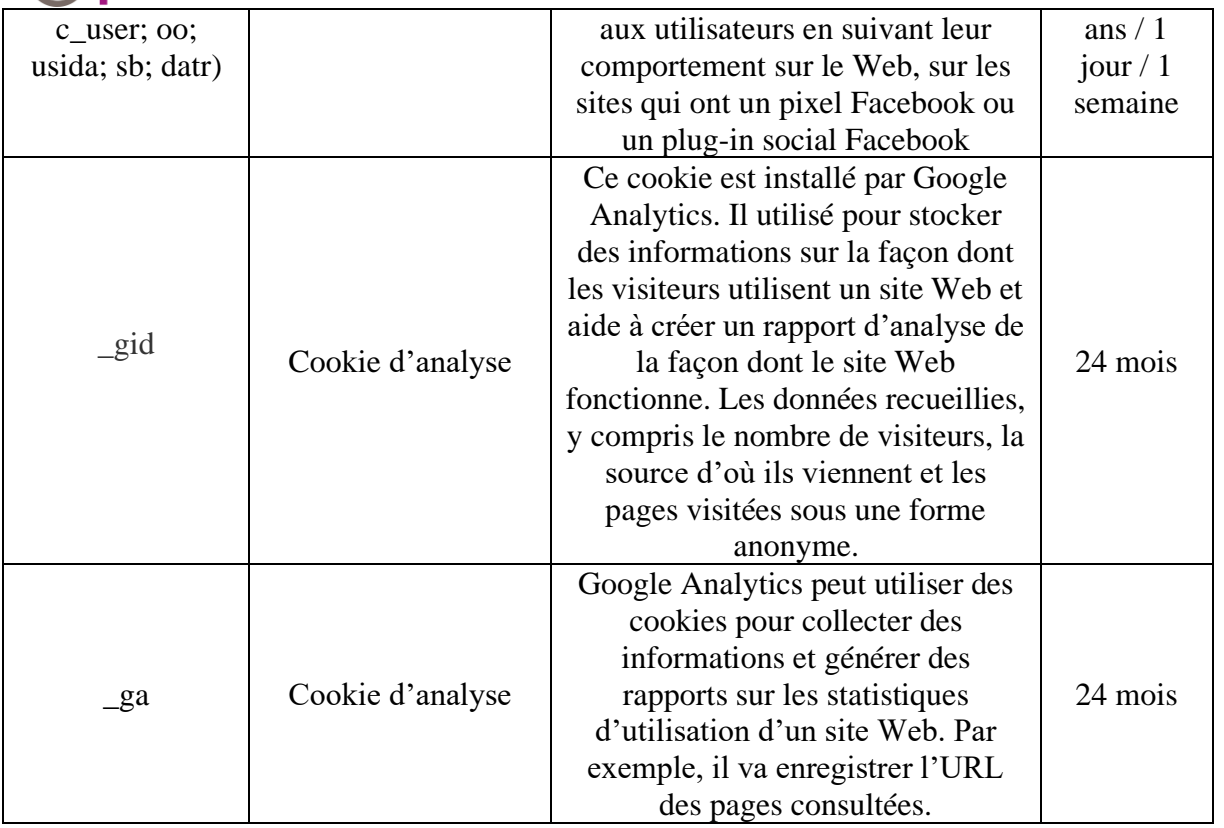

Afin de gérer au mieux l'utilisation de vos cookies, vous pouvez vous référer au manuel d'utilisation de votre navigateur Internet :

- Internet Explorer : [http://windows.microsoft.com/fr-fr/windows7/block-enable-or](http://windows.microsoft.com/fr-fr/windows7/block-enable-or-allow-cookies)[allow-cookies](http://windows.microsoft.com/fr-fr/windows7/block-enable-or-allow-cookies)
- Safari:<http://support.apple.com/fr-fr/HT1677>
- Chrome :<https://support.google.com/chrome/answer/95647?hl=fr>
- Firefox :<https://support.mozilla.org/fr/kb/activer-desactiver-cookies>
- Opera :<http://help.opera.com/Windows/10.20/fr/cookies.html>

Enfin, la CNIL fournit également des informations complémentaires sur l'utilisation et la gestion des cookies :<https://www.cnil.fr/fr/cookies-les-outils-pour-les-maitriser>

# **Quelle est la base légale des cookies utilisés ?**

Les cookies utilisés sur le site sont fondés :

- Soit sur votre *consentement* pour les cookies analytiques conformément à l'article 82 de la loi Informatique et Libertés transposant en droit français l'article 5.3 de la directive 2002/58/CE « vie privée et communications électroniques » (ou « ePrivacy »). Cet article prévoit notamment l'obligation, sauf exception, de recueillir le consentement des internautes avant toute opération d'écriture ou de lecture de cookies et autres traceurs. Vous pouvez retirer votre consentement à tout moment ou paramétrer vos préférences grâce au bouton se trouvant en bas à gauche du site ;
- Soit sur *l'intérêt légitime* de l'éditeur du site pour la catégorie des cookies strictement nécessaires. Votre consentement n'est pas requis pour ces cookies. Il n'est donc pas possible de les activer ou les désactiver individuellement. Vous pouvez le faire

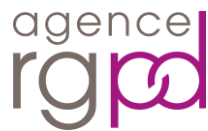

uniquement pour les cookies nécessitant votre consentement, c'est-à-dire la catégorie des cookies analytiques. Toutefois, vous pourrez à tout moment désactiver les cookies depuis votre navigateur.

• Soit sur le *respect d'une obligation légale* lorsqu'il s'agit de mémoriser les choix des utilisateurs ;

#### **Puis-je m'opposer aux cookies ?**

Oui, de plusieurs façons. Si vous ne souhaitez pas que ce site Web place des cookies sur votre ordinateur, vous pouvez les bloquer :

- En utilisant un navigateur qui, par défaut, refuse les cookies ;
- En configurant de façon adéquate votre navigateur ou en installant un composant additionnel sur votre navigateur, spécifiquement conçus pour une gestion des cookies ;
- En supprimant à tout moment les cookies utilisés à partir de votre navigateur (pour savoir comment procéder, consultez la rubrique d'aide de votre navigateur).
- En configurant votre navigateur pour qu'il transmette au site web votre souhait de ne pas faire l'objet de « traçage » (« Do not track »).

Veuillez noter que l'opposition aux cookies peut empêcher l'éditeur du site d'apprendre de vos actions et de créer une meilleure expérience pour vous et les autres utilisateurs.

Nous attirons votre attention sur le fait que si vous utilisez différents terminaux pour accéder à notre site (smartphone, tablette, ordinateur etc.), le paramétrage de vos préférences doit être effectué sur chacun d'eux.

Mise à jour le 23 décembre 2021